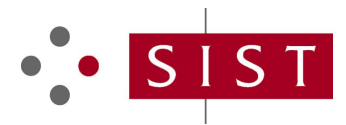

## **SIST EN 62386-209:2011 SLOVENSKI STANDARD**

**01-november-2011**

## **Digitalni naslovljivi vmesnik za razsvetljavo - 209. del: Posebne zahteve za krmilno napravo - Nastavljanje barv (element tipa 8)**

Digital addressable lighting interface - Part 209: Particular requirements for control gear - Colour control (Device Type 8)

Digital adressierbare Schnittstelle für die Beleuchtung -- Teil 209: Besondere Anforderungen an Betriebsgeräter- Farbsteuerung (Gerätetyp 8) W

Interface d'éclairage adressable numérique -- Partie 209: Exigences particulières pour les appareillages de commande - Commande de la couleur (Type de dispositif 8)

https://standards.iteh.ai/catalog/standards/sist/b14617ac-a3d1-43b8-af71-

**Ta slovenski standard je istoveten z:** fa0852976953/sist-en-62386-209-2011<br>**fa0852976953/sist-en-62386-209-2011** 

## **ICS:**

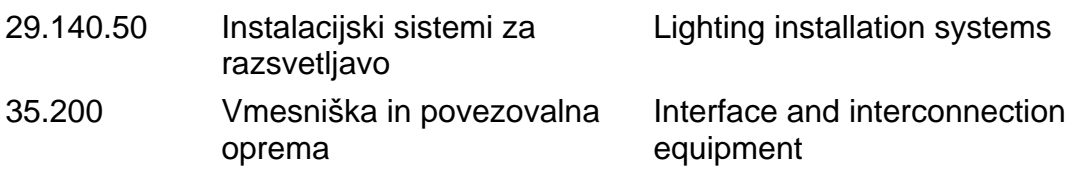

**SIST EN 62386-209:2011 en**

# iTeh STANDARD PREVIEW (standards.iteh.ai)

#### **SIST EN 62386-209:2011**

# EUROPEAN STANDARD **EN 62386-209** NORME EUROPÉENNE EUROPÄISCHE NORM August 2011

ICS 29.140.50; 29.140.99

English version

## **Digital addressable lighting interface - Part 209: Particular requirements for control gear - Colour control (device type 8)**  (IEC 62386-209:2011)

Interface d'éclairage adressable numérique -Partie 209: Exigences particulières pour les appareillages de commande - Commande de la couleur (Type de dispositif 8)

Digital adressierbare Schnittstelle für die Beleuchtung - Teil 209: Besondere Anforderungen an Betriebsgeräte - Farbsteuerung (Gerätetyp 8) (IEC 62386-209:2011)

# (CEI 62386-209:2011)<br> **iTeh STANDARD PREVIEW** (standards.iteh.ai)

#### SIST EN 62386-209:2011

This European Standard was approved by CENELEC on 2011-07-29. CENELEC members are bound to comply<br>with the CENICENELEC later in the University Cape of the distance for siting this European Oten dard with the CEN/CENELEC Internal Regulations which stipulate the conditions for giving this European Standard the status of a national standard without any alteration. https://standards.iteh.ai/catalog/standards/sist/b14617ac-a3d1-43b8-af71-

Up-to-date lists and bibliographical references concerning such national standards may be obtained on application to the Central Secretariat or to any CENELEC member.

This European Standard exists in three official versions (English, French, German). A version in any other language made by translation under the responsibility of a CENELEC member into its own language and notified to the Central Secretariat has the same status as the official versions.

CENELEC members are the national electrotechnical committees of Austria, Belgium, Bulgaria, Croatia, Cyprus, the Czech Republic, Denmark, Estonia, Finland, France, Germany, Greece, Hungary, Iceland, Ireland, Italy, Latvia, Lithuania, Luxembourg, Malta, the Netherlands, Norway, Poland, Portugal, Romania, Slovakia, Slovenia, Spain, Sweden, Switzerland and the United Kingdom.

# **CENELEC**

European Committee for Electrotechnical Standardization Comité Européen de Normalisation Electrotechnique Europäisches Komitee für Elektrotechnische Normung

#### **Management Centre: Avenue Marnix 17, B - 1000 Brussels**

#### **Foreword**

The text of document 34C/964/FDIS, future edition 1 of IEC 62386-209, prepared by SC 34C, Auxiliaries for lamps, of IEC TC 34, Lamps and related equipment, was submitted to the IEC-CENELEC parallel vote and was approved by CENELEC as EN 62386-209 on 2011-07-29.

Attention is drawn to the possibility that some of the elements of this document may be the subject of patent rights. CEN and CENELEC shall not be held responsible for identifying any or all such patent rights.

The following dates were fixed:

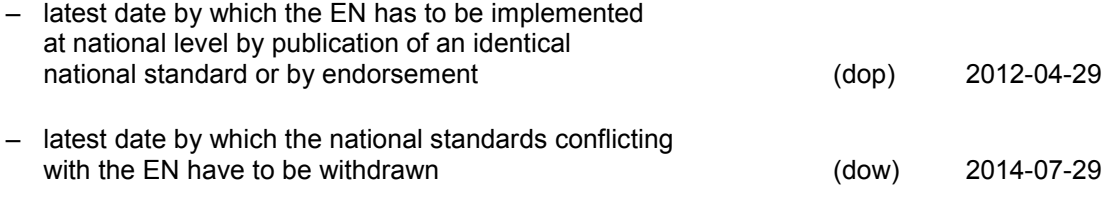

Annex ZA has been added by CENELEC.

# Endorsement notice<br> **iTeh STANDARD PREVIEW**

 $\frac{1}{2}$ 

Teh STANDARD PREVIEW<br>The text of the International Standard IEC 62386-209:2011 was approved by CENELEC as a European Standard without any modification. **(standards.iteh.ai)** 

In the official version, for Bibliography, the following notes have to be added for the standards indicated:<br>SIST EN 62386-209:2011

 $\frac{1}{2}$ 

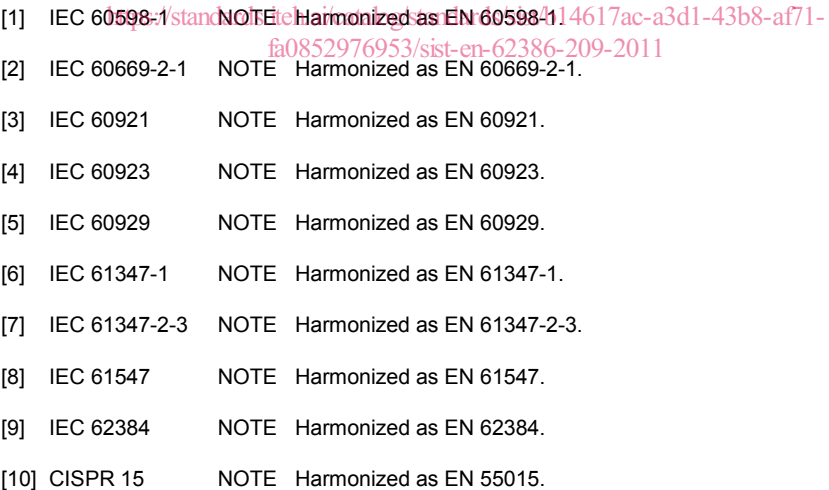

## **Annex ZA**

#### (normative)

### **Normative references to international publications with their corresponding European publications**

The following referenced documents are indispensable for the application of this document. For dated references, only the edition cited applies. For undated references, the latest edition of the referenced document (including any amendments) applies.

NOTE When an international publication has been modified by common modifications, indicated by (mod), the relevant EN/HD applies.

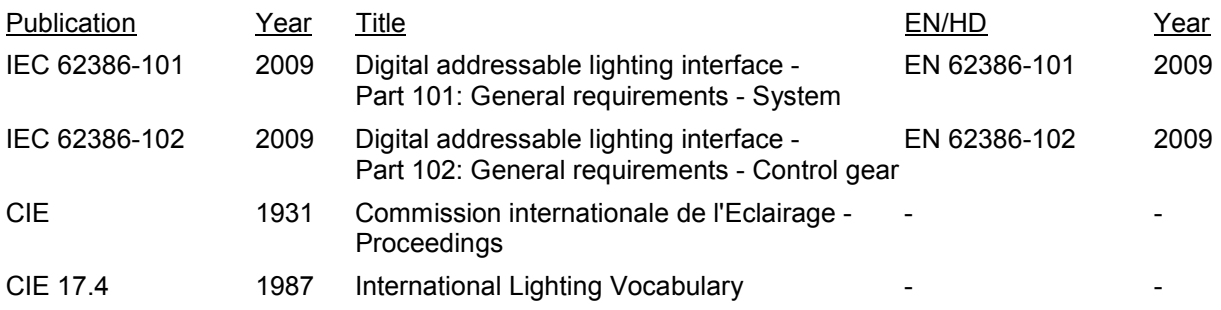

## iTeh STANDARD PREVIEW (standards.iteh.ai)

# iTeh STANDARD PREVIEW (standards.iteh.ai)

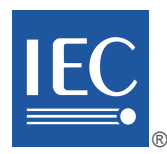

Edition 1.0 2011-06

# **INTERNATIONAL STANDARD**

# **NORME INTERNATIONALE**

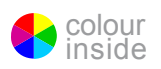

**Digital addressable lighting interface 4 RD PREVIEW** Part 209: Particular requirements for control gear <del>-</del> Colour control (device<br>type 8) **type 8)** 

SIST EN 62386-209:2011

Interface d'écla<u>irage adressable numérique (<del>b</del>14617ac-a3d1-43b8-af71</u>-Partie 209: Exigences particulières pour les appareillages de commande – **Commande de la couleur (type de dispositif 8)** 

INTERNATIONAL **ELECTROTECHNICAL COMMISSION** 

**COMMISSION** ELECTROTECHNIQUE

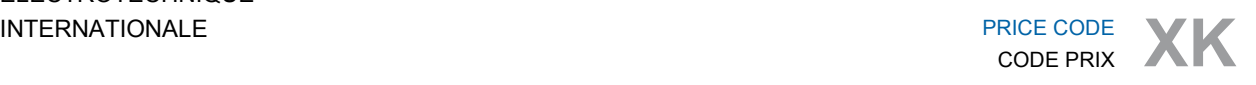

ICS 29.140.50; 29.140.99

ISBN 978-2-88912-540-1

## **CONTENTS**

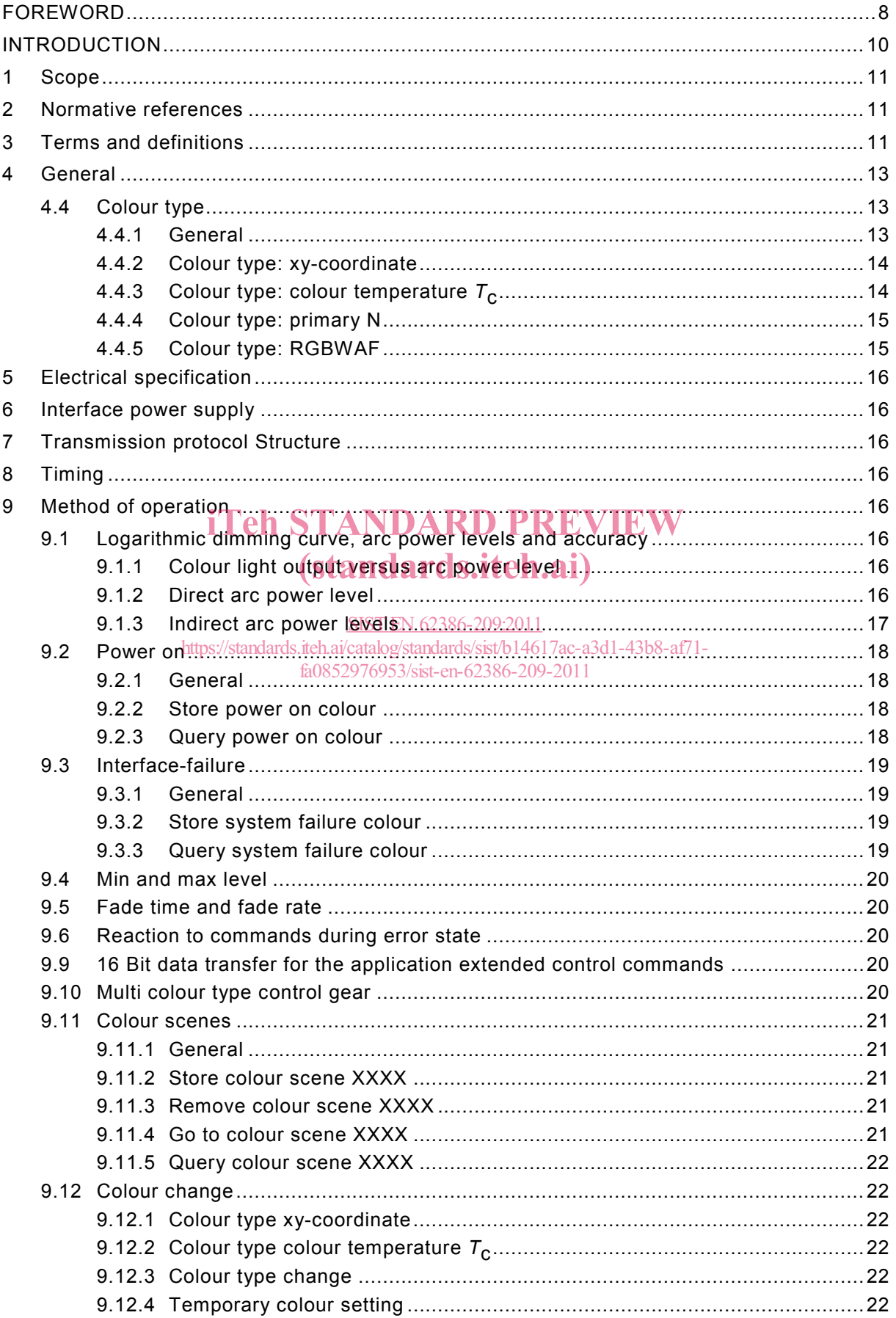

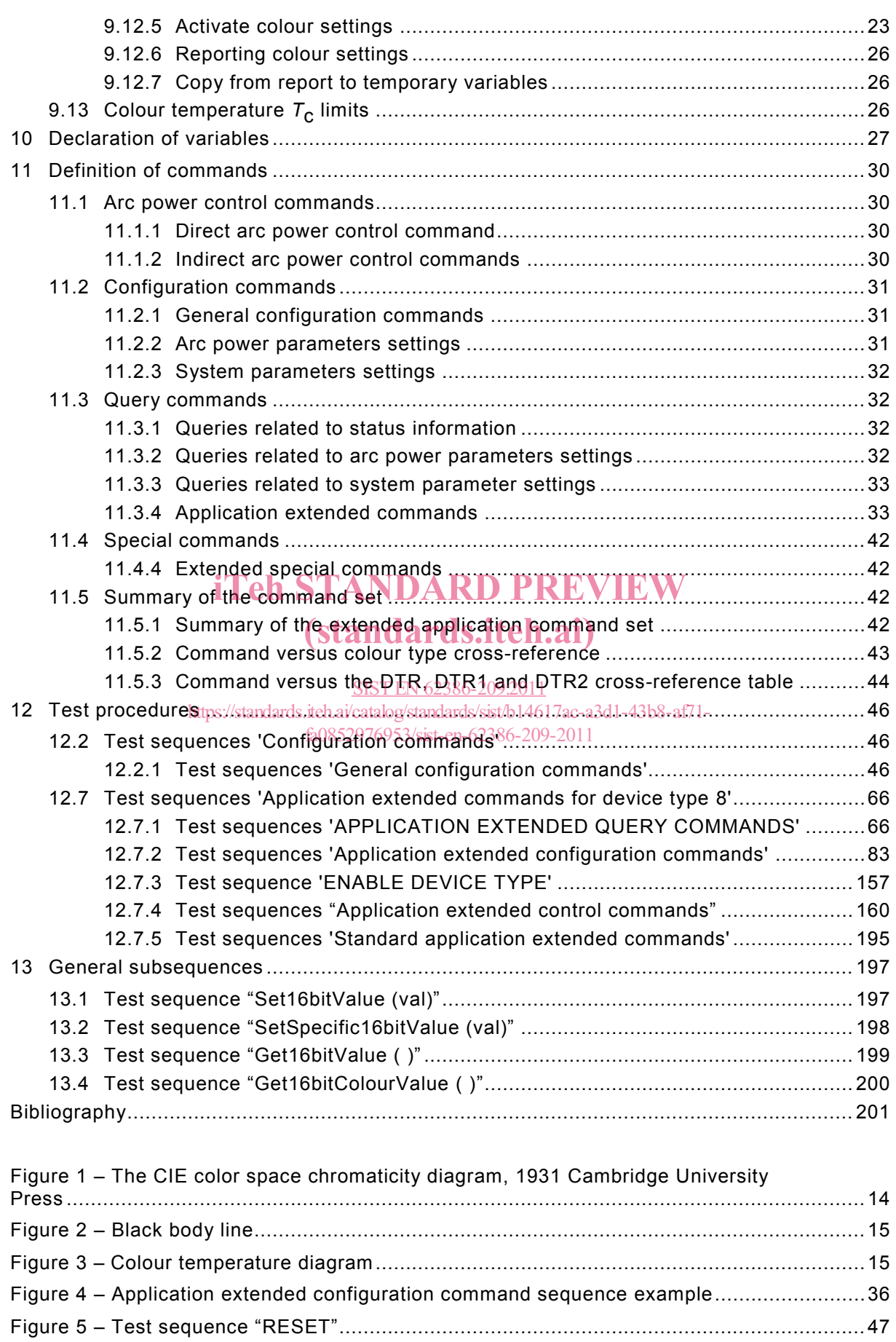

Figure 6 – Test sequence "testResetDefault (Colour Type)" ..................................................48 Figure 7 – Test sequence "testReset\_xy" .............................................................................. 50

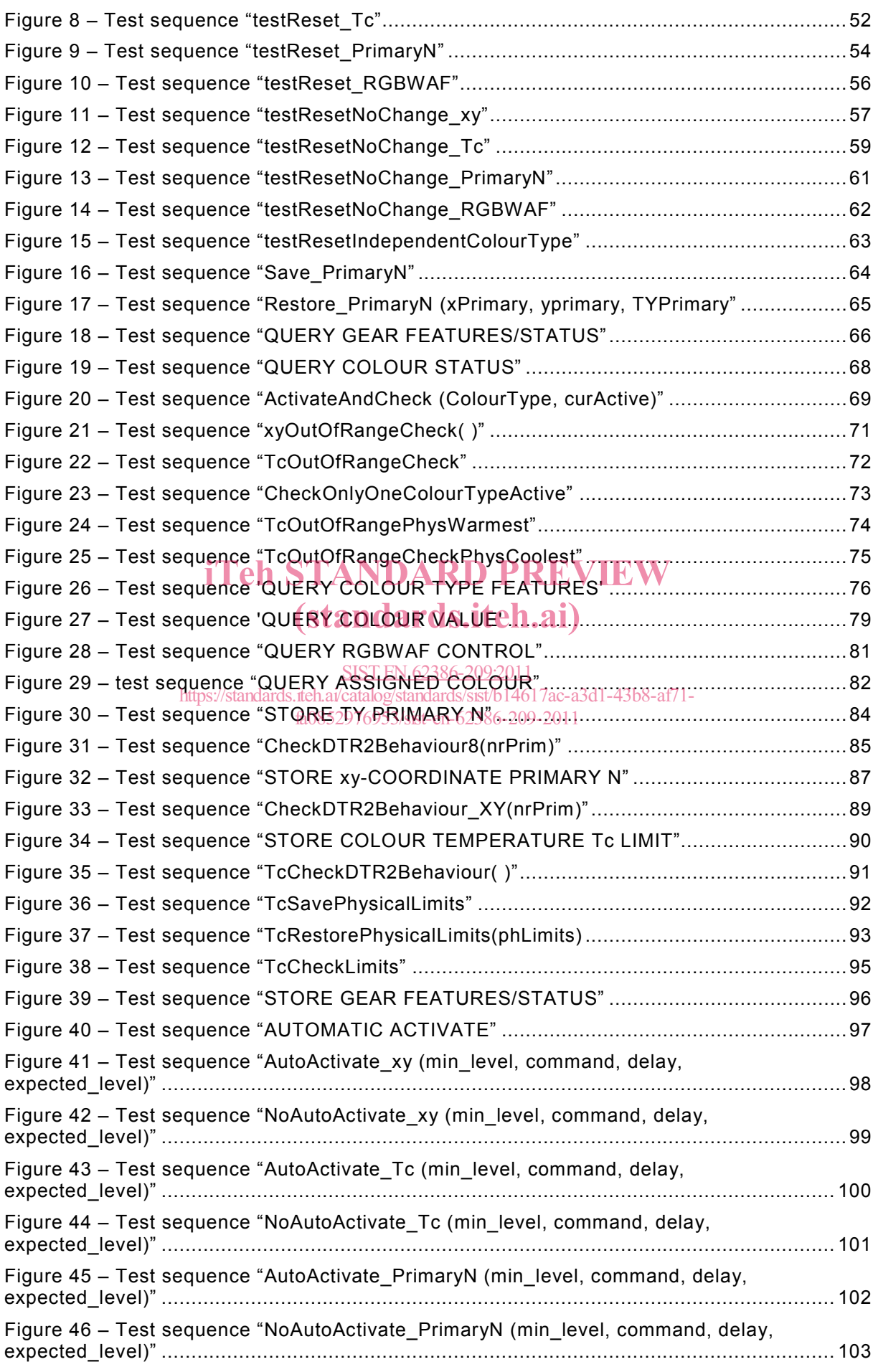

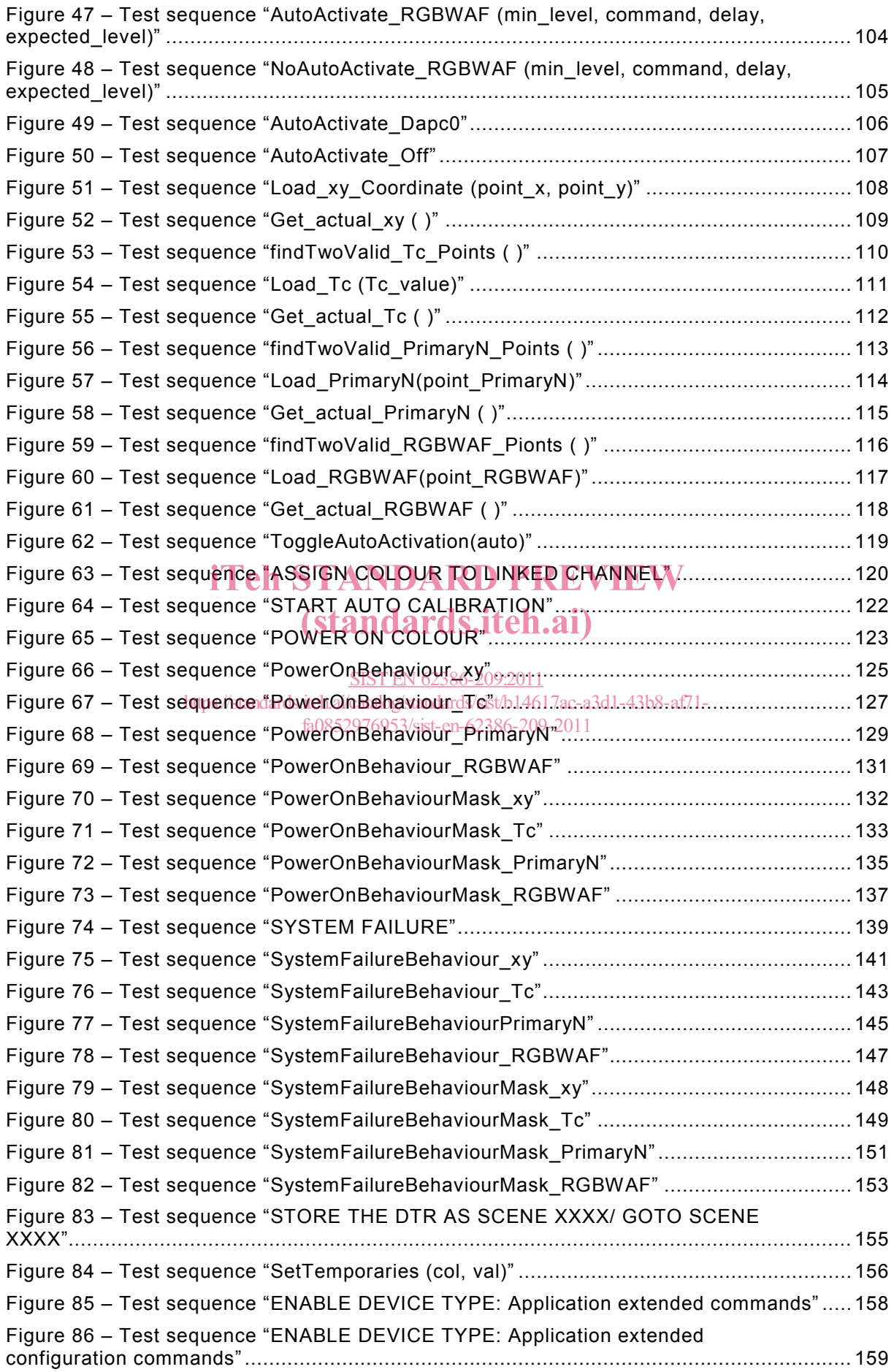

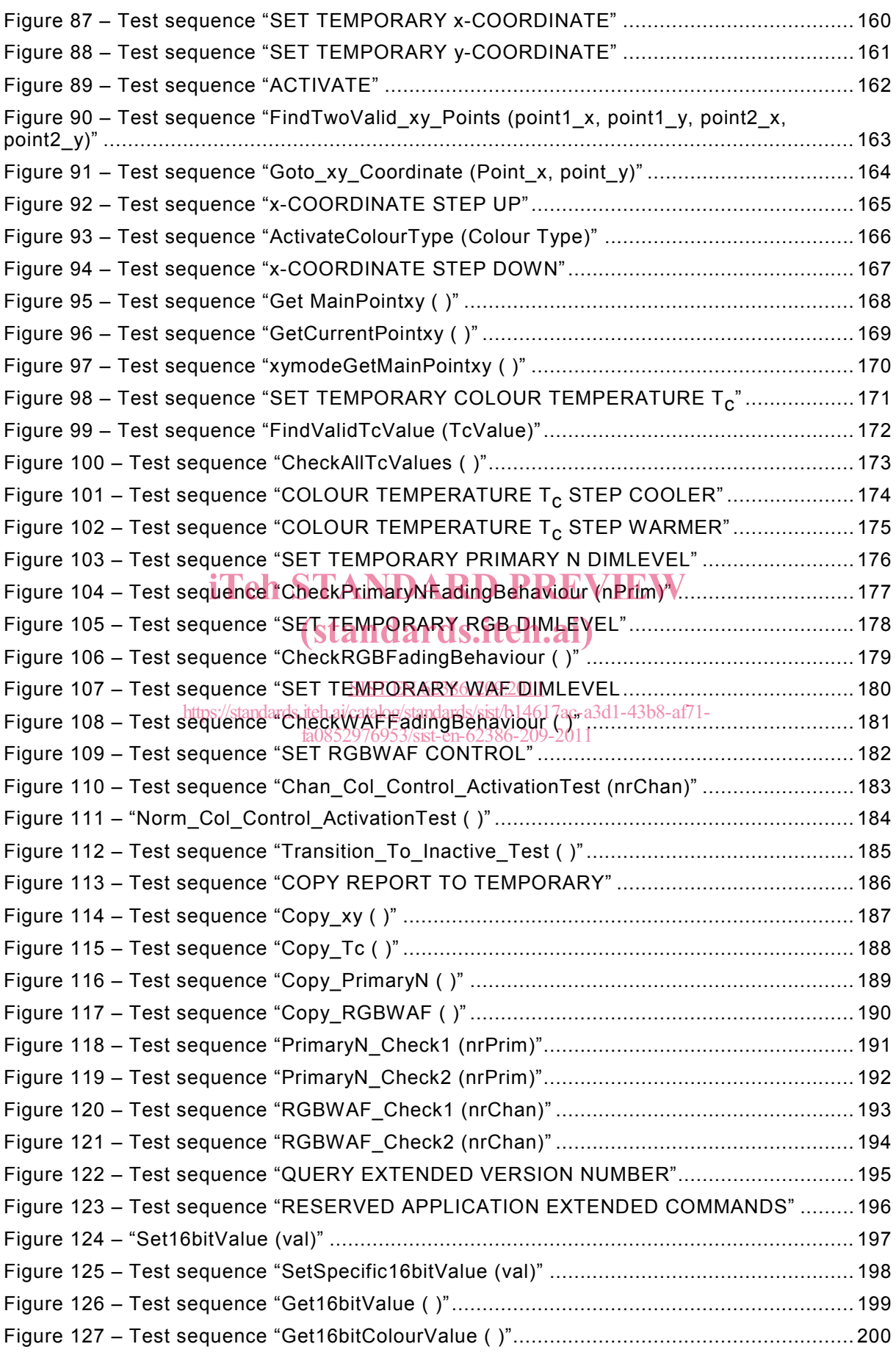

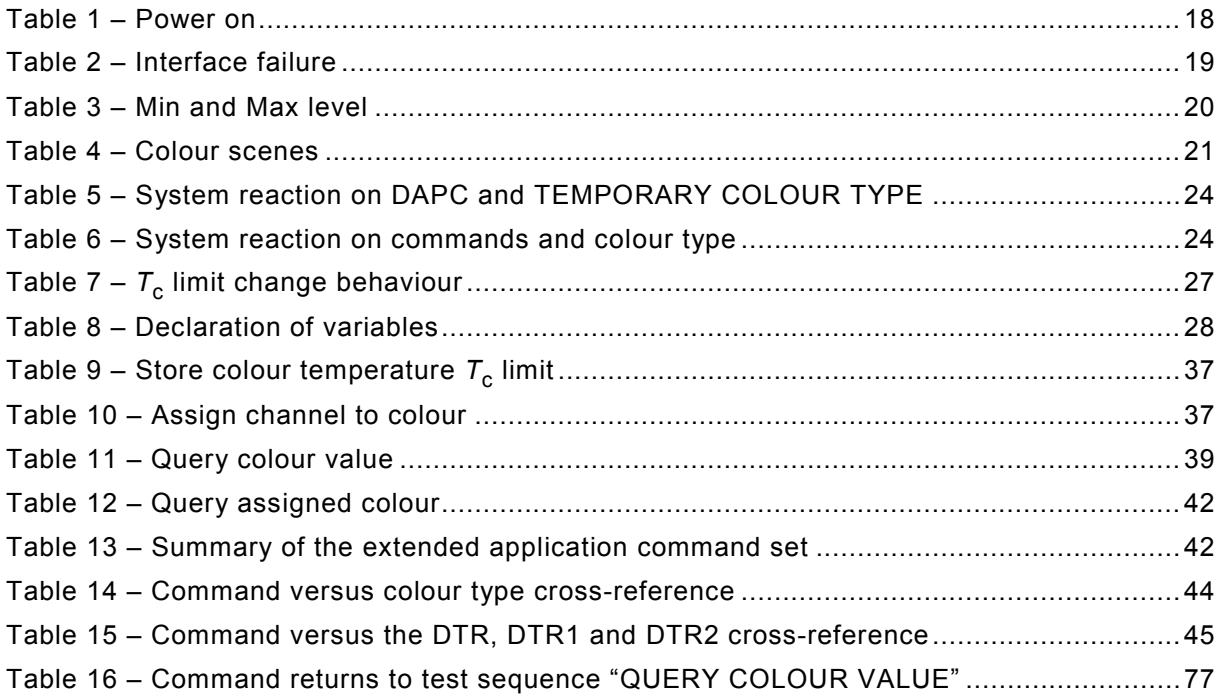

# iTeh STANDARD PREVIEW (standards.iteh.ai)

### INTERNATIONAL ELECTROTECHNICAL COMMISSION \_\_\_\_\_\_\_\_\_\_\_\_

#### **DIGITAL ADDRESSABLE LIGHTING INTERFACE –**

### **Part 209: Particular requirements for control gear – Colour control (device type 8)**

#### FOREWORD

- 1) The International Electrotechnical Commission (IEC) is a worldwide organization for standardization comprising all national electrotechnical committees (IEC National Committees). The object of IEC is to promote international co-operation on all questions concerning standardization in the electrical and electronic fields. To this end and in addition to other activities, IEC publishes International Standards, Technical Specifications, Technical Reports, Publicly Available Specifications (PAS) and Guides (hereafter referred to as "IEC Publication(s)"). Their preparation is entrusted to technical committees; any IEC National Committee interested in the subject dealt with may participate in this preparatory work. International, governmental and nongovernmental organizations liaising with the IEC also participate in this preparation. IEC collaborates closely with the International Organization for Standardization (ISO) in accordance with conditions determined by agreement between the two organizations.
- 2) The formal decisions or agreements of IEC on technical matters express, as nearly as possible, an international consensus of opinion on the relevant subjects since each technical committee has representation from all interested IEC National Committees.
- 3) IEC Publications have the form of recommendations for international use and are accepted by IEC National Committees in that sense. While all reasonable efforts are made to ensure that the technical content of IEC Committees in that sense. While all reasonable efforts are made to ensure that the technical content of IEC<br>Publications is accurate, IEC cannot be held responsible for the way in which they are used or for any misinterpretation by any end user.
- misinterpretation by any end user.<br>4) In order to promote international uniformity, IEC National Committees undertake to apply IEC Publications transparently to the maximum extent possible in their national and regional publications. Any divergence between any IEC Publication and the corresponding national or regional publication shall be clearly indicated in<br>the latter the latter.
- 5) IEC itself does not provide any attestation of conformity, Independent certification bodies provide conformity assessment services and, in some areas, access to IEC marks of conformity. IEC is not responsible for any services carried out by independent certification bodies. https://standards.iteh.ai/catalog/standards/sist/b14617ac-a3d1-43b8-af71 festation, of comformity, independent.<br>Fameas accessive FFC marks of cont
- 6) All users should ensure that they have the latest edition of this publication.
- 7) No liability shall attach to IEC or its directors, employees, servants or agents including individual experts and members of its technical committees and IEC National Committees for any personal injury, property damage or other damage of any nature whatsoever, whether direct or indirect, or for costs (including legal fees) and expenses arising out of the publication, use of, or reliance upon, this IEC Publication or any other IEC Publications.
- 8) Attention is drawn to the Normative references cited in this publication. Use of the referenced publications is indispensable for the correct application of this publication.
- 9) Attention is drawn to the possibility that some of the elements of this IEC Publication may be the subject of patent rights. IEC shall not be held responsible for identifying any or all such patent rights.

International Standard IEC 62386-209 has been prepared by subcommittee 34C: Auxiliaries for lamps, of IEC technical committee 34: Lamps and related equipment.

This publication contains attached .pdf files, which reproduce the test sequences illustrated in Figures 5 to 127. These files are intended to be used as a complement and do not form an integral part of the publication.

The text of this standard is based on the following documents:

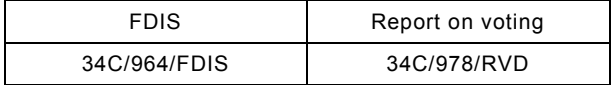

Full information on the voting for the approval of this standard can be found in the report on voting indicated in the above table.

 $62386 - 209$  © IEC:2011 – 9 –

This publication has been drafted in accordance with the ISO/IEC Directives, Part 2.

This Part 209 is intended to be used in conjunction with IEC 62386-101 and IEC 62386-102, which contain general requirements for the relevant product type (control gear or control devices).

A list of all parts of the IEC 62386 series, under the general title *Digital addressable lighting interface*, can be found on the IEC website.

The committee has decided that the contents of this publication will remain unchanged until the stability date indicated on the IEC web site under "http://webstore.iec.ch" in the data related to the specific publication. At this date, the publication will be

- reconfirmed,
- withdrawn,
- replaced by a revised edition, or
- amended.

**IMPORTANT – The 'colour inside' logo on the cover page of this publication indicates that it contains colours which are considered to be useful for the correct understanding of its contents. Users should therefore print this document using a colour printer.** iTeh STANDARD PREVIEW

## (standards.iteh.ai)